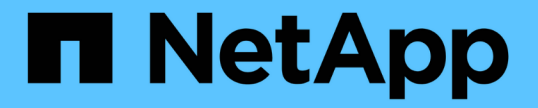

## 스토리지 시스템의 프로토콜 설정을 확인합니다 ONTAP 9

NetApp April 24, 2024

This PDF was generated from https://docs.netapp.com/ko-kr/ontap/performance-admin/check-nfs-tcpread-write-size-task.html on April 24, 2024. Always check docs.netapp.com for the latest.

# 목차

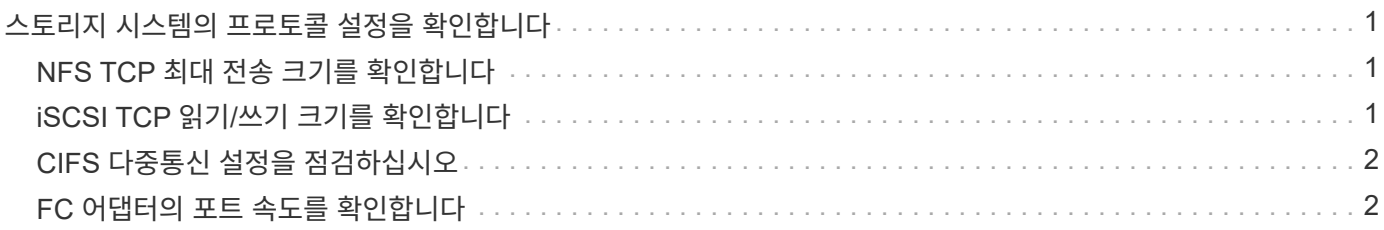

## <span id="page-2-0"></span>스토리지 시스템의 프로토콜 설정을 확인합니다

### <span id="page-2-1"></span>**NFS TCP** 최대 전송 크기를 확인합니다

NFS의 경우 읽기 및 쓰기에 대한 TCP 최대 전송 크기가 성능 문제를 일으킬 수 있는지 확인할 수 있습니다. 크기가 성능을 저하한다고 생각되면 크기를 늘릴 수 있습니다.

필요한 것

- 이 작업을 수행하려면 클러스터 관리자 권한이 있어야 합니다.
- 이 작업에는 고급 권한 레벨 명령을 사용해야 합니다.

단계

1. 고급 권한 레벨로 변경:

세트 프리빌리지 고급

2. TCP 최대 전송 크기를 확인합니다.

'vserver nfs show -vserver\_vserver\_name\_-instance'

3. TCP 최대 전송 크기가 너무 작은 경우 크기를 늘립니다.

'vserver nfs modify -vserver\_vserver\_name\_-tcp-max -xfer-size\_integer\_'

4. 관리 권한 수준으로 돌아가기:

'Set-Privilege admin'입니다

#### 예

다음 예에서는 'VM1'의 TCP 최대 전송 크기를 1048576으로 변경합니다.

cluster1::\*> vserver nfs modify -vserver SVM1 -tcp-max-xfer-size 1048576

## <span id="page-2-2"></span>**iSCSI TCP** 읽기**/**쓰기 크기를 확인합니다

iSCSI의 경우 TCP 읽기/쓰기 크기를 확인하여 크기 설정이 성능 문제를 생성하고 있는지 확인할 수 있습니다. 크기가 문제의 원인이면 수정할 수 있습니다.

필요한 것

이 작업에는 고급 권한 레벨 명령이 필요합니다.

#### 단계

1. 고급 권한 레벨로 변경:

세트 프리빌리지 고급

2. TCP 윈도우 크기 설정을 확인합니다.

'vserver iscsi show-vserv, er\_vserver\_name\_-instance'

3. TCP 창 크기 설정을 수정합니다.

'vserver iscsi modify -vserver\_vserver\_name\_-tcp-window-size\_integer\_'

4. 관리 권한으로 돌아가기:

'Set-Privilege admin'입니다

#### 예

다음 예에서는 'VM1'의 TCP 윈도우 크기를 131,400바이트로 변경합니다.

cluster1::\*> vserver iscsi modify -vserver vs1 -tcp-window-size 131400

## <span id="page-3-0"></span>**CIFS** 다중통신 설정을 점검하십시오

느린 CIFS 네트워크 성능으로 인해 성능 문제가 발생하는 경우 멀티플렉스 설정을 수정하여 성능을 개선하고 수정할 수 있습니다.

#### 단계

1. CIFS 다중통신 설정을 점검한다.

'vserver cifs options show -vserver\_-vserver\_name\_-instance'

2. CIFS 다중통신 설정을 수정합니다.

'vserver cifs options modify – vserver\_-vserver\_name\_ – max-MPX\_integer \_'

#### 예

다음 예에서는 'VM1'의 최대 다중통신 횟수를 255로 변경한다.

cluster1::> vserver cifs options modify -vserver SVM1 -max-mpx 255

## <span id="page-3-1"></span>**FC** 어댑터의 포트 속도를 확인합니다

어댑터 대상 포트 속도는 성능을 최적화하기 위해 연결된 장치의 속도와 일치해야 합니다. 포트가 autonegotiation으로 설정된 경우 테이크오버 및 반환 또는 기타 중단이 발생한 후 다시 연결하는 데 시간이 더 오래 걸릴 수 있습니다.

필요한 것

이 어댑터를 홈 포트로 사용하는 모든 LIF는 오프라인 상태여야 합니다.

1. 어댑터를 오프라인 상태로 전환:

'network fcp adapter modify -node\_nodename\_-adapter\_adapter\_-state\_down\_'

2. 포트 어댑터의 최대 속도를 확인합니다.

FCP 어댑터 show-instance(FCP 어댑터 show-instance)

3. 필요한 경우 포트 속도를 변경합니다.

'network fcp adapter modify -node nodename -adapter adapter -speed{1|2|4|8|10|16|auto}'

4. 어댑터를 온라인으로 전환합니다.

'network fcp adapter modify -node\_nodename\_-adapter\_adapter\_ - state up'

5. 어댑터에 있는 모든 LIF를 온라인으로 전환합니다.

'network interface modify -vserver \* -lif \* {-home-node node1 -home-port e0c} -status -admin up'

예

다음 예에서는 node1의 어댑터 0d의 포트 속도를 2Gbps로 변경합니다.

cluster1::> network fcp adapter modify -node node1 -adapter 0d -speed 2

Copyright © 2024 NetApp, Inc. All Rights Reserved. 미국에서 인쇄됨 본 문서의 어떠한 부분도 저작권 소유자의 사전 서면 승인 없이는 어떠한 형식이나 수단(복사, 녹음, 녹화 또는 전자 검색 시스템에 저장하는 것을 비롯한 그래픽, 전자적 또는 기계적 방법)으로도 복제될 수 없습니다.

NetApp이 저작권을 가진 자료에 있는 소프트웨어에는 아래의 라이센스와 고지사항이 적용됩니다.

본 소프트웨어는 NetApp에 의해 '있는 그대로' 제공되며 상품성 및 특정 목적에의 적합성에 대한 명시적 또는 묵시적 보증을 포함하여(이에 제한되지 않음) 어떠한 보증도 하지 않습니다. NetApp은 대체품 또는 대체 서비스의 조달, 사용 불능, 데이터 손실, 이익 손실, 영업 중단을 포함하여(이에 국한되지 않음), 이 소프트웨어의 사용으로 인해 발생하는 모든 직접 및 간접 손해, 우발적 손해, 특별 손해, 징벌적 손해, 결과적 손해의 발생에 대하여 그 발생 이유, 책임론, 계약 여부, 엄격한 책임, 불법 행위(과실 또는 그렇지 않은 경우)와 관계없이 어떠한 책임도 지지 않으며, 이와 같은 손실의 발생 가능성이 통지되었다 하더라도 마찬가지입니다.

NetApp은 본 문서에 설명된 제품을 언제든지 예고 없이 변경할 권리를 보유합니다. NetApp은 NetApp의 명시적인 서면 동의를 받은 경우를 제외하고 본 문서에 설명된 제품을 사용하여 발생하는 어떠한 문제에도 책임을 지지 않습니다. 본 제품의 사용 또는 구매의 경우 NetApp에서는 어떠한 특허권, 상표권 또는 기타 지적 재산권이 적용되는 라이센스도 제공하지 않습니다.

본 설명서에 설명된 제품은 하나 이상의 미국 특허, 해외 특허 또는 출원 중인 특허로 보호됩니다.

제한적 권리 표시: 정부에 의한 사용, 복제 또는 공개에는 DFARS 252.227-7013(2014년 2월) 및 FAR 52.227- 19(2007년 12월)의 기술 데이터-비상업적 품목에 대한 권리(Rights in Technical Data -Noncommercial Items) 조항의 하위 조항 (b)(3)에 설명된 제한사항이 적용됩니다.

여기에 포함된 데이터는 상업용 제품 및/또는 상업용 서비스(FAR 2.101에 정의)에 해당하며 NetApp, Inc.의 독점 자산입니다. 본 계약에 따라 제공되는 모든 NetApp 기술 데이터 및 컴퓨터 소프트웨어는 본질적으로 상업용이며 개인 비용만으로 개발되었습니다. 미국 정부는 데이터가 제공된 미국 계약과 관련하여 해당 계약을 지원하는 데에만 데이터에 대한 전 세계적으로 비독점적이고 양도할 수 없으며 재사용이 불가능하며 취소 불가능한 라이센스를 제한적으로 가집니다. 여기에 제공된 경우를 제외하고 NetApp, Inc.의 사전 서면 승인 없이는 이 데이터를 사용, 공개, 재생산, 수정, 수행 또는 표시할 수 없습니다. 미국 국방부에 대한 정부 라이센스는 DFARS 조항 252.227-7015(b)(2014년 2월)에 명시된 권한으로 제한됩니다.

#### 상표 정보

NETAPP, NETAPP 로고 및 <http://www.netapp.com/TM>에 나열된 마크는 NetApp, Inc.의 상표입니다. 기타 회사 및 제품 이름은 해당 소유자의 상표일 수 있습니다.